## **FreeBSD Administration - Feature #676**

## **Common PostgreSQL Commands on FreeBSD**

10/17/2015 01:01 PM - Daniel Curtis

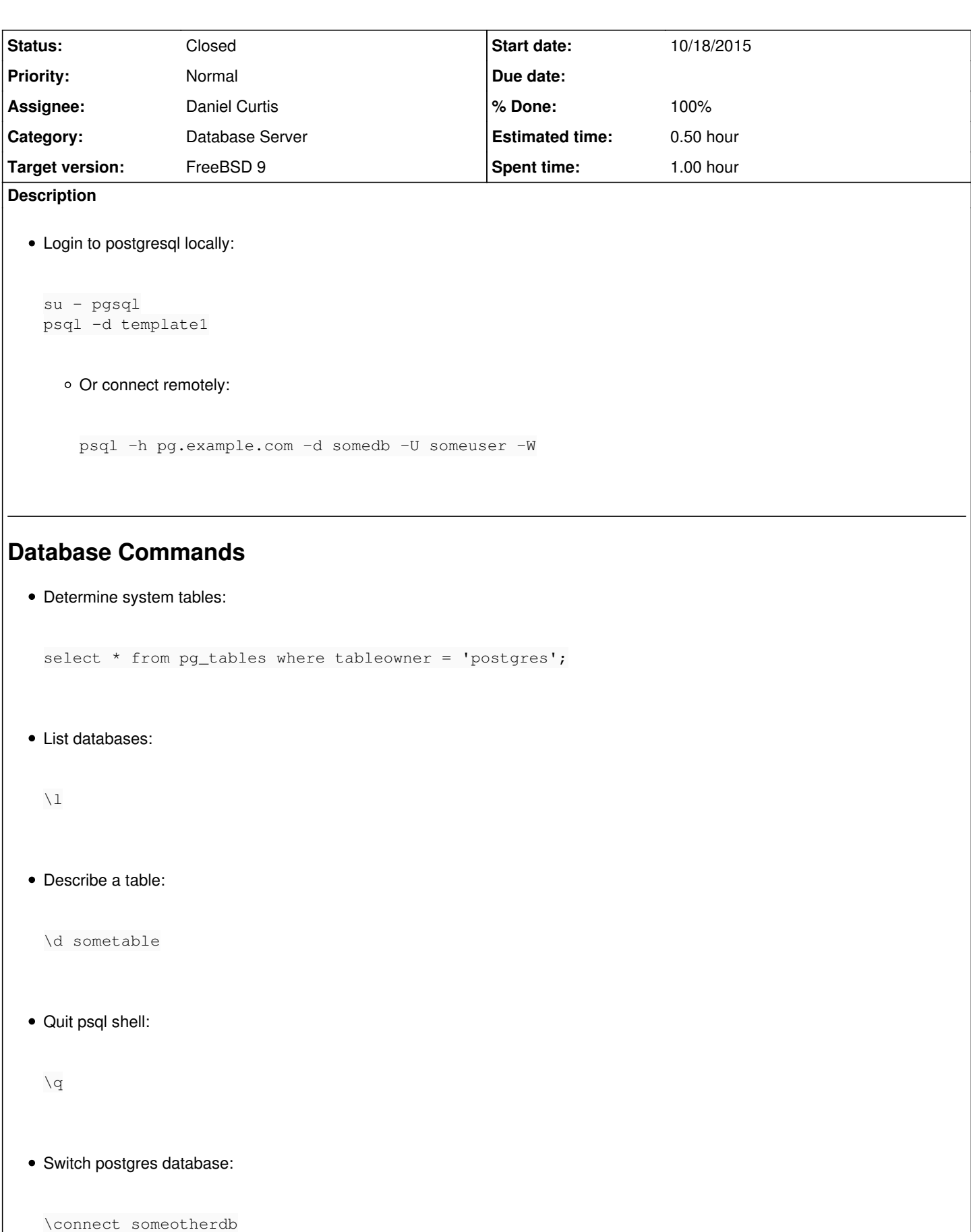

• Show all tables:

\dt

List all Schemas:

\dn

• Show database version:

SELECT version();

Create a database with an owner:

CREATE DATABASE somedb OWNER someuser;

Change database owner:

alter database somedb owner to someuser;

Copy a database:

CREATE DATABASE newdb WITH TEMPLATE somedb;

View database connections:

SELECT \* FROM pg\_stat\_activity;

• View show data directory:

show data\_directory;

• Show run-time parameters:

```
show all;
select * from pg_settings;
```
# **Backup/Restore Commands**

```
Backup database into file:
```
pg\_dump -W -U someuser -h pg.example.com somedb > somedb\_dump.sql

Load data into posgresql:

psql -W -U someuser -h pg.example.com -d somedb < somedb\_dump.sql

o Restore postgresql dump file:

```
pg_restore --verbose --clean --no-acl --no-owner -h localhost -U myuser -d mydb latest.dum
p
```
To backup all databases to a file:

```
pg_dumpall > full-pg.sql
```
And restore the dumped file to another postgresql server:

```
psql -f full-pg.sql
```
# **User Commands**

List all users:

\du

Create new user from the postgresql shell:

CREATE USER someuser WITH PASSWORD 'SuperSecretPassword';

Or from the command line

sudo -u pgsql createuser someuser -W

Change user password:

ALTER USER someuser WITH PASSWORD 'NewSecretPassword';

```
Grant user createdb privilege:
    ALTER USER someuser WITH createdb;
  Create a superuser user from the postgresql shell:
    create user somesuperuser with password 'SuperSecretPassword' SUPERUSER
      o or with more privileges:
        create user somesuperuser with password 'SuperSecretPassword' SUPERUSER CREATEDB CREATEROL
        E INHERIT LOGIN REPLICATION;
      \circ or from the command line
        sudo -u pgsql createuser somesuperuser -W -s
  Upgrade an existing user to superuser:
    alter user somesuperuser with superuser;
      o or with more privileges
        alter user somesuperuser with SUPERUSER CREATEDB CREATEROLE INHERIT LOGIN REPLICATION
  Grant readonly privileges to all tables for someuser
    grant select on all tables in schema public to someuser;
  Grant all privileges on table1, table2, and table3 to myuser
    grant all privileges on table1, table2, table3 to myuser;
Resources
```
<http://jazstudios.blogspot.com/2010/06/postgresql-login-commands.html>

#### **History**

#### **#1 - 10/17/2015 01:03 PM - Daniel Curtis**

- *Status changed from New to In Progress*
- *Start date changed from 10/17/2015 to 10/18/2015*
- *% Done changed from 0 to 50*

## **#2 - 10/17/2015 07:58 PM - Daniel Curtis**

*- Description updated*

## **#3 - 10/17/2015 08:22 PM - Daniel Curtis**

*- Description updated*

### **#4 - 10/18/2015 08:43 PM - Daniel Curtis**

- *Status changed from In Progress to Resolved*
- *% Done changed from 50 to 100*

### **#5 - 11/18/2015 10:45 AM - Daniel Curtis**

*- Description updated*

### **#6 - 11/27/2015 03:54 PM - Daniel Curtis**

*- Status changed from Resolved to Closed*